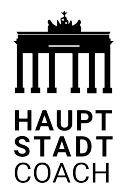

# **Methodenimpuls**

CentralStationCRM Vertriebsbooster

## **Meine innere Überzeugung (Vertriebs Mindset)**

Formuliere drei Überzeugungen, die dich im Vertrieb Unterstützen. Inspiration findest du in den Folien vom Modul 1.

### **Leadqualifizierung**

#### **Erstelle eine Liste von deinen Top 10 Leads/Kunden und qualifiziere sie nach den Kriterien aus dem Workshop**

Welche Leadkriterien definierst du für die Einordnung?

Richte dir in deinem CentralStationCRM die passenden Tags für die Einordnung der Personen an:

- ‣ Käuferrolle
- ‣ Leadstatus: MQL, SQL (Optional noch UQL für unqualifizierten Lead)
- ‣ Ansprache: Du/Sie
- ‣ Produktzuordnung/Themenzuordnung
- ▶ Segment: A/B/C Kunde
- Bevorzugter Kommunikationskanal: Mail, Message, Anruf, Videocall, Besuch, Fax  $\bigoplus$
- ‣ Eigene Ideen

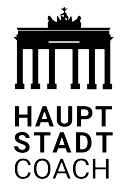

Welche Probleme hast du identifiziert, die du lösen kannst?

Formuliere deinen Einstiegssatz bzw. die Antwort auf die "Frage des Grauens"

#### **Bedarfserkennung**

Mit welchen Fragen wirst du die Bedarfserskennung bei deinen Kunden fördern?

### **Dokumentiere Jeden Kontakt im CRM!**

- ‣ Nutze dafür die Desktopversion von CentralStationCRM in Verbindung mit der App.
- ‣ Dokumentiere Kundengespräche sofort und diktiere sie in das CRM System.
- ‣ Erstelle danach die Folgeaktivität.